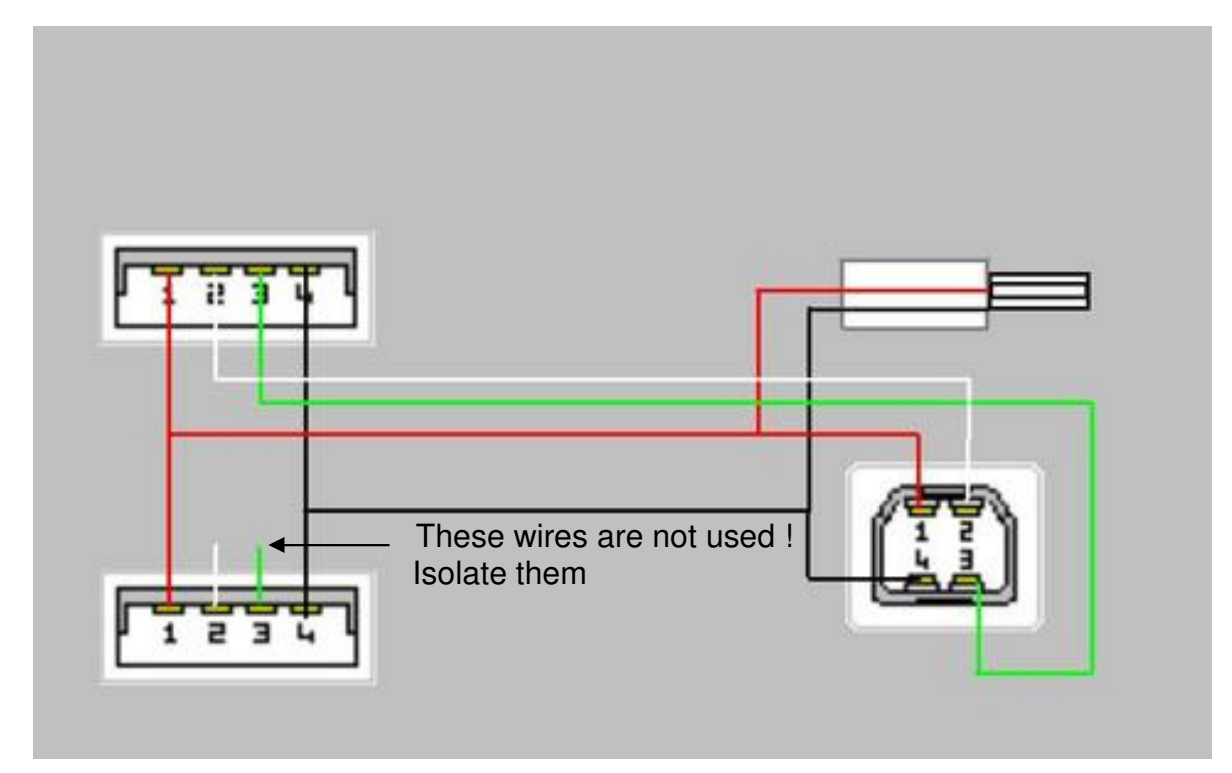

Wire colour code is correct for most usb cables but some brands use different colours. Make sure to measure them before use !

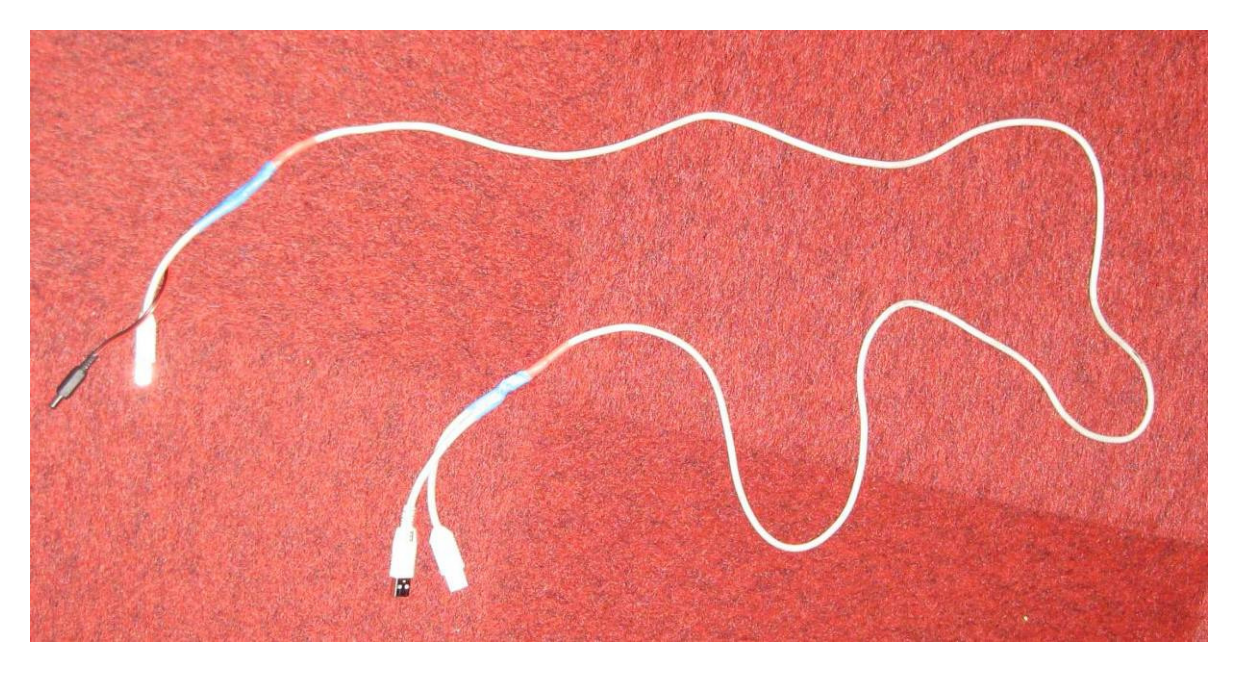

This is how the cable looks like.

Always connect the USB connectors first to the computer and then the USB one and the DC-connector to the Perseus. Otherwise there is a chance that your computer will switch off the usb port and you will have to reboot.

BTW : I don't take any responsibility if you damage your PC or Perseus.

73,

Guido Schotmans.